## Como faço para ab[rir uma Igreja](http://www.sigloc.com.br/documentacao/?p=586)

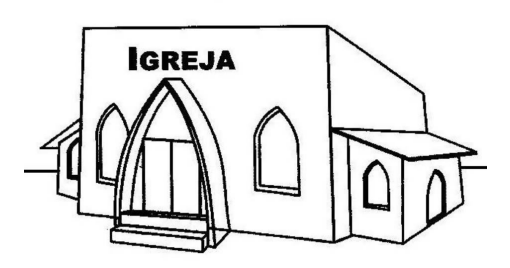

[Como foco da Sigloc é atender igrejas, acon](http://www.sigloc.com.br/documentacao/wp-content/uploads/2016/08/igreja.jpg)tece muito de igrejas nos contactarem perguntando como legalizar sua igreja, segue agora um passo a passo de como fazer para legalizar sua igreja.

Abrir uma igreja significa que você terá um local para cultos e terá recebimentos de dízimos e doações além de atendimentos sociais como é comum em trabalhos de igrejas. Para isso você precisa legalizar ela. Não é tão complicado quanto parece, vamos aos passos necessários.

**Custo**: R\$ 300,00 à R\$ 400,00 **Pessoas**: 8 membros para direção.

Veja nesse post impostos que as igrejas são isentas : Post sobre impostos igreja

Passos:

 - Criar um estatuto para que este seja registra[do no cartório, mudar neste](http://www.sigloc.com.br/documentacao/como-funciona-impostos-para-igreja/) modelo para o nome de sua igreja. Segue abaixo um modelo de Estatudo de Igreja: **ESTATUTO PARA IGREJAS**]

 Registrar um CNPJ para igreja , você irá precisar dos seguintes documentos:

- Apresentação do estatuto em [duas vias originais.](http://www.sigloc.com.br/documentacao/wp-content/uploads/2016/08/ESTATUTO_PARA_IGREJAS_2009.doc)
- Ata de fundação da Igreja (2 vias)
- Reconhecimento de firma de todos os membros da diretoria
- Requerimento para registro do representante legal
- Constar os membros da diretoria definitiva ou provisória com qualificação completa: Nacionalidade, estado civil, RG, CPF, profissão e endereço completo
- Visto do advogado em todas as folhas com carimbo da OAB
- Relação dos sócios fundadores
- Fotocópia do livro de atas (da organização, diretoria e do estatuto)
- Visto do presidente em todas as folhas
- Fotocópia da carteira de identidade dos membros da diretoria e conselho fiscal (se existir conselho fiscal).
- Alvará para o local de culto
- Um contador para gerenciar seu CNPJ.
- Um sistema para gerenciar sua igreja (Entradas, Saídas e controle em geral). Use o nosso SIGLOC.

Feito esses passos conforme indicado você terá sua igreja apta para funcionar.